### **Adição e Subtração de números Inteiros**

 Na aula anterior falamos sobre os números inteiros, agora vamos aprender um pouco mais sobre a adição e subtração dele ( se não sabe o que é um números inteiro veja a aula anterior).

PROPRIEDADE DA ADIÇÃO

1) Fechamento : a soma de dois números inteiros é sempre um número inteiro

exemplo  $(-4) + (+7) = (+3)$ 

2) Comutativa: a ordem das parcelas não altera a soma.

exemplo:  $(+5) + (-3) = (-3) + (+5)$ 

3) Elemento neutro: o número zero é o elemento neutro da adição.

exemplo:  $(+8) + 0 = 0 + (+8) = +8$ 

4) Associativa: na adição de três números inteiros, podemos associar os dois primeiros ou os dois últimos, sem que isso altere o resultado.

exemplo:  $[(+8) + (-3)] + (+4) = (+8) + [(-3) + (+4)]$ 

5) Elemento oposto: qualquer número inteiro admite um simétrico ou oposto.

exemplo:  $(+7) + (-7) = 0$ 

https://azup.com.br/

# **Adição e Subtração**

Comojá perceberam, vamos trabalhar com números positivos e negativos, assim, não faz mais sentido utilizar a palavra subtração. Utilizaremos apenas a palavra adição, onde a subtração estará presente quando somarmos dois números, um positivo e um negativo. Vamos aos casos:

#### • **Números positivos**

Efetuamos a soma normalmente. Exemplos:  $5 + 4 = 9$  $13 + 5 = 18$  $1 + 1 = 2$ 

#### • **Números negativos**

Efetuamos a soma e conservamos o sinal negativo. Exemplos:

 $-9 - 1 = -10$  $-5 - 3 = -8$  $-1 - 1 = -2$ 

#### • **Um número positivo e outro negativo**

Efetuamos a subtração e conservamos o valor do maior número em módulo. Exemplos:

 $-5 + 2 = -3$  $-4 + 6 = 2$  $4 - 10 = -6$  $15 - 12 = 3$ 

**Observação 1.** Caso o sinal de parênteses apareça, devemos primeiro eliminálo utilizando a seguinte regra:

 $-(-1) = 1$  $- (1) = 1$  $+ (-1) = -1$  $+ (1) = 1$ 

#### **Exemplos**

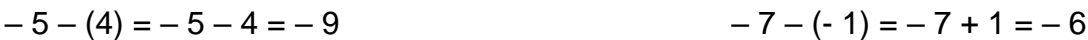

 $5 + (-2) = 5 - 2 = 7$ 

$$
4 + (1) = 4 + 1 = 5
$$

**Observação 2.** Caso apareçam os sinais de colchetes [ ] e chaves { }, a resolução de sinais ocorre da mesma forma que nos parênteses. Estes sinais são utilizados para estabelecer prioridades. Primeiro resolvemos o que está dentro dos parênteses, depois o que está dentro dos colchetes, e por último, o que está dentro das chaves.

#### **Exemplo**

 $5 - \{6 - [10 + (-6 - 4) + 1] - 1\}$  $5 - \{ 6 - [ 10 + (-10) + 1] - 1 \}$  $5 - \{6 - [10 - 10 + 1] - 1\}$  $5 - \{6 - [1] - 1\}$  $5 - \{6 - 1 - 1\}$  $5 - \{4\}$  $5 - 4$ 1

Vamos deixar de uma maneira resumida para vocês?

Observem a tabela abaixo.

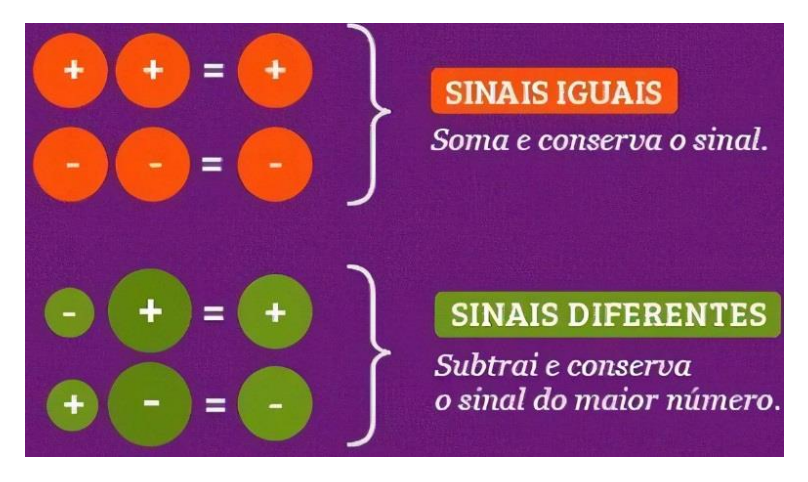

## **Exercícios**

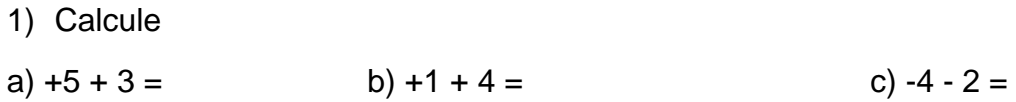

d) 
$$
-3 - 1 =
$$
 e)  $+6 - 9 =$  f)  $-10 + 7 =$ 

2) Calculate:

\na) 
$$
(+3) + (+2) =
$$

\nb)  $(+5) + (+1) =$ 

\nc)  $(+7) + (+5) =$ 

d) 
$$
(-3) + (-2) =
$$
  
e)  $(-5) + (-1) =$   
f)  $(-7) + (-5) =$ 

g) 
$$
(-4) + (-7) =
$$
  
h)  $(-8) + (-6) =$   
i)  $(-5) + (-6) =$ 

3) Calcule

a)  $4 + 10 + 8 =$  b)  $5 - 9 + 1 =$  c)  $-8 - 2 + 3 =$ 

d) 
$$
-15 + 8 - 7 =
$$
 e)  $24 + 6 - 12 =$  f)  $-14 - 3 - 6 - 1 =$ 

g)  $-4 + 5 + 6 + 3 - 9 =$  h)  $-1 + 2 - 4 - 6 - 3 - 8 =$  i)  $6 - 8 - 3 - 7 - 5 - 1 - 2 =$ 

- 4) Sr. Manoel no dia 15/02 tinha no banco R\$ 160,00. Durante os dias a seguir fez as seguintes movimentações:
	- 16/02 depositou R\$ 300,00.
	- 17/02 retirou R\$ 400,00
	- 18/02 depositou R\$ 150,00
	- 19/02 retirou R\$ 50,00
	- 20/02 depositou R\$ 30,00.
	- Qual foi o saldo final do Sr. Manoel no dia 20/02?